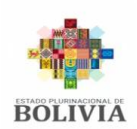

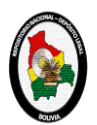

#### **INSTRUCTIVO DE REGISTRO DEL FORMULARIO 2 OBRAS IMPRESAS – PUBLICACIONES OFICIALES**

#### **CAMPO: "DATOS DE LA OBRA".**

- 1. Escriba el título completo de la obra, registre también el subtítulo después del título, separado con punto.
- 2. Elija y marque si la obra impresa es libro, folleto, mapas y planos, videos, fotografías, postales, afiches u otros similares. Tome en cuenta, para diferenciar entre libro o folleto que libro es considerada la obra a partir de las 51 páginas adelante; folleto hasta las 50 páginas.
- 3. Mencione el número de edición, lugar de publicación, tiraje, número de páginas y formato de la obra en centímetros.
- 4. Marque si la edición es individual, colectiva, institucional, seudónima, inédita, editada, póstuma, traducción o compilación. Podrá marcar más de una vez cuando corresponda.
- 5. Señale la temática general de la obra.
- 6. En "Observaciones generales", mencione datos no incluidos en el formulario, que le permitan identificar a la obra en el registro.

### **CAMPO: "DATOS DEL AUTOR".**

Anote:

- 1. Los nombres y apellidos completos del autor.
- 2. El número de Cédula de Identidad del autor.
- 3. La dirección actual del autor.
- 4. El correo electrónico del autor.
- 5. El teléfono fijo y móvil del autor.
- 6. La ciudad donde reside el autor.

#### **CAMPO: "DATOS DEL EDITOR/RIAL".**

Registre:

- 1. El nombre distintivo completo del Editor/rial. (Entiéndase como Editor/rial, a la persona natural o jurídica, que aporta los recursos para la edición de una obra.)
- 2. El nombre y cargo de la persona responsable de la Editorial.
- 3. La dirección actual del responsable de la Editorial.
- 4. El teléfono fijo y móvil del responsable de la Editorial.
- 5. El correo electrónico del Editor/rial.
- 6. La ciudad donde está establecida la Editorial.
- 7. En caso de que la edición la realice el mismo autor registrar: edición personal y llenar todos los campos con sus datos.

#### **CAMPO: "DATOS DE LA IMPRENTA"**

Escriba:

- 1. El nombre distintivo completo de la Imprenta.
- 2. El número de NIT de la Imprenta.
- 3. El nombre del responsable y/o propietario de la Imprenta.
- 4. La dirección actual de la Imprenta.
- 5. El teléfono de la Imprenta.
- 6. El correo electrónico de la Imprenta.
- 7. La ciudad donde está establecida la Imprenta.
- 8. En caso de que la impresión sea casera registrar: impresión personal y llenar todos campos con sus datos.

#### **CAMPO: "DATOS DEL SOLICITANTE"**

Apunte:

- 1. El nombre completo de la persona que solicita el registro de Depósito Legal.
- 2. La dirección actual del solicitante del registro.
- 3. El teléfono fijo y móvil del solicitante.
- 4. El correo electrónico del solicitante.
- 5. El nombre a quien representa en el registro de Depósito Legal. (autor, autores o institución)

## **CAMPO: "ESPACIO DE FIRMAS"** g

1. Debe registrar lugar, fecha de la solicitud y firmar como solicitante del registro de Depósito Legal.

# **CAMPO: "CERTIFICADO DE CUMPLIMIENTO"**

Este campo es de uso exclusivo de la Oficina Central de Registro de Depósito Legal del Repositorio Nacional y es llenado al concluir la recepción y revisión de los cinco ejemplares.

#### **NOTA: Tomar en cuenta que el formulario se constituye en una Declaración Jurada por lo que no pueden existir en él enmiendas, borrones, sobre escrituras ni datos que no correspondan con la realidad**.